# 第 42 回東北大学オリエンテーリング大会 前日大会プログラム

2019.11.18 発行

### 大会概要

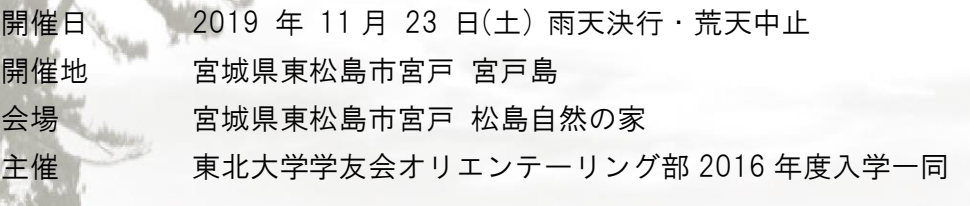

### 大会役員

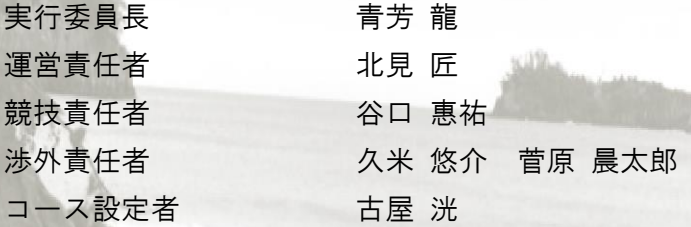

### 後援

日本学生オリエンテーリング連盟 東松島市 東北大学学友会体育部

# 大会マスコットキャラ

Ο

「おくとまつ」作: 谷口惠祐

### 協賛

奥松島縄文村歴史資料館 げんちゃんハウス 株式会社奥松島公社

> 臭松島の美しさと魅力とロマンを伝える 講奧松島公社

> > 1

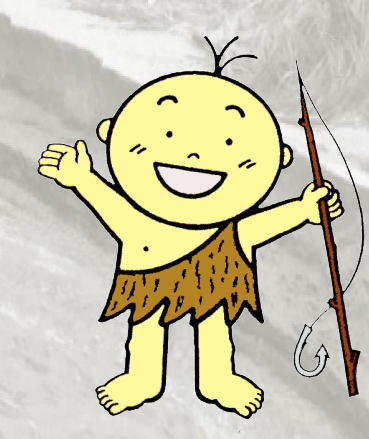

### 副賞

奥松島縄文村歴史資料館の割引券 (奥松島縄文村歴史資料館 様) 牡蠣の味噌汁と鯖の唐揚げの提供、海苔(入賞者用)の提供 (げんちゃんハウス 様) 遊覧船、焼き牡蠣食べ放題(セルコホームあおみな)割引券 (株式会社奥松島公社 様)

### 目次

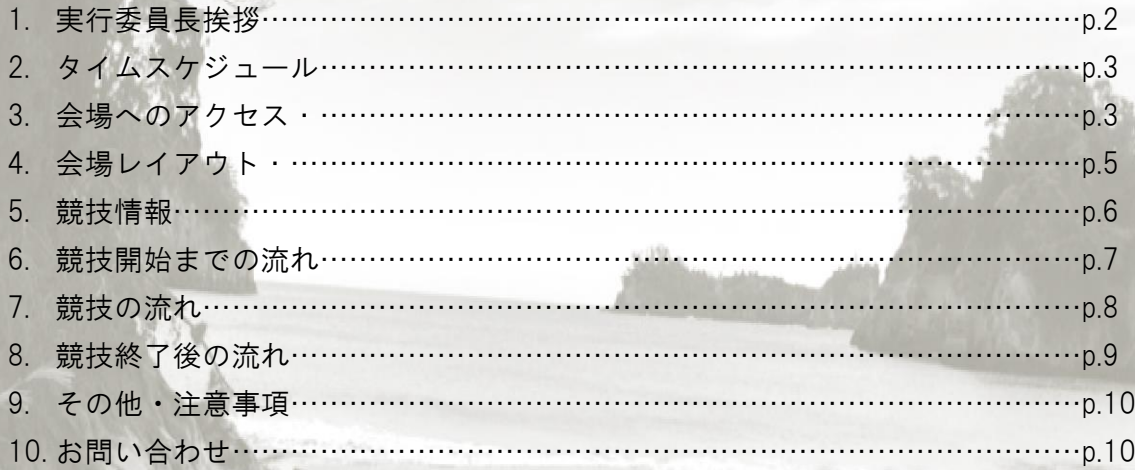

# 1. 実行委員長挨拶

お世話になっております。第 42 回東北大大会前日大会実行委員長の青芳龍です。 当大会のコンセプトは「地方文化の発信」です。遠方からお越し頂く皆様に、オリエン テーリングの競技そのものだけでなく、宮城県特有の魅力や文化も楽しんで頂きたいと 考えております。本テレイン周辺には、日本三景の松島を一望できる展望台や縄文時代 の遺跡、日本三渓の嵯峨渓といった観光名所が数多く存在しており、非日常的な体験が できると思います。競技と文化、その両面を楽しんで頂けますよう全力で準備を進めて 参ります。皆様のご参加を心よりお待ちしております。

# 2. タイムスケジュール

タイムスケジュールは以下の通りです。

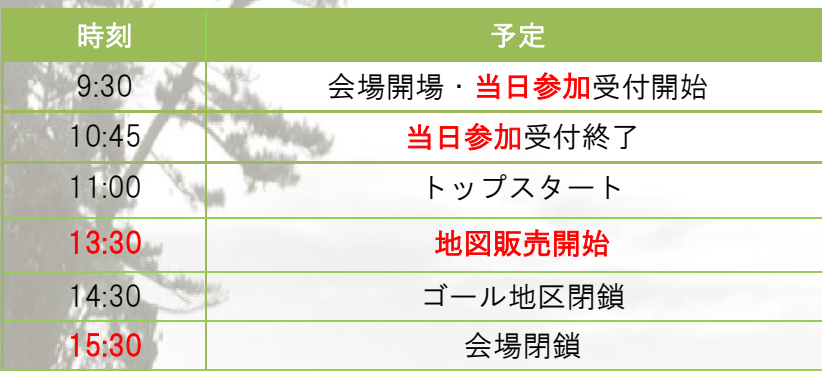

赤字で表記されている部分は要項 2.0 から変更された部分です。

### 3. 会場へのアクセス

#### 車でご来場される場合

駐車場は会場付近にございます。下図のピンク色で囲んだ部分をご利用下さい。バイク や原付、自転車でご来場される場合も同駐車場をご利用下さい。所要時間は仙台市街か ら会場まで下道で約80分です。三陸自動車道成瀬奥松島ICから会場まで約20 分です。 南の自然の家駐車場から停めて頂き、埋まり次第北の観音寺の駐車場に誘導致します。 ※駐車場の数が十分でない可能性がございます。お車でご来場される方は出来るだけお 車の乗り合わせにご協力いただけますようお願い申し上げます。

3

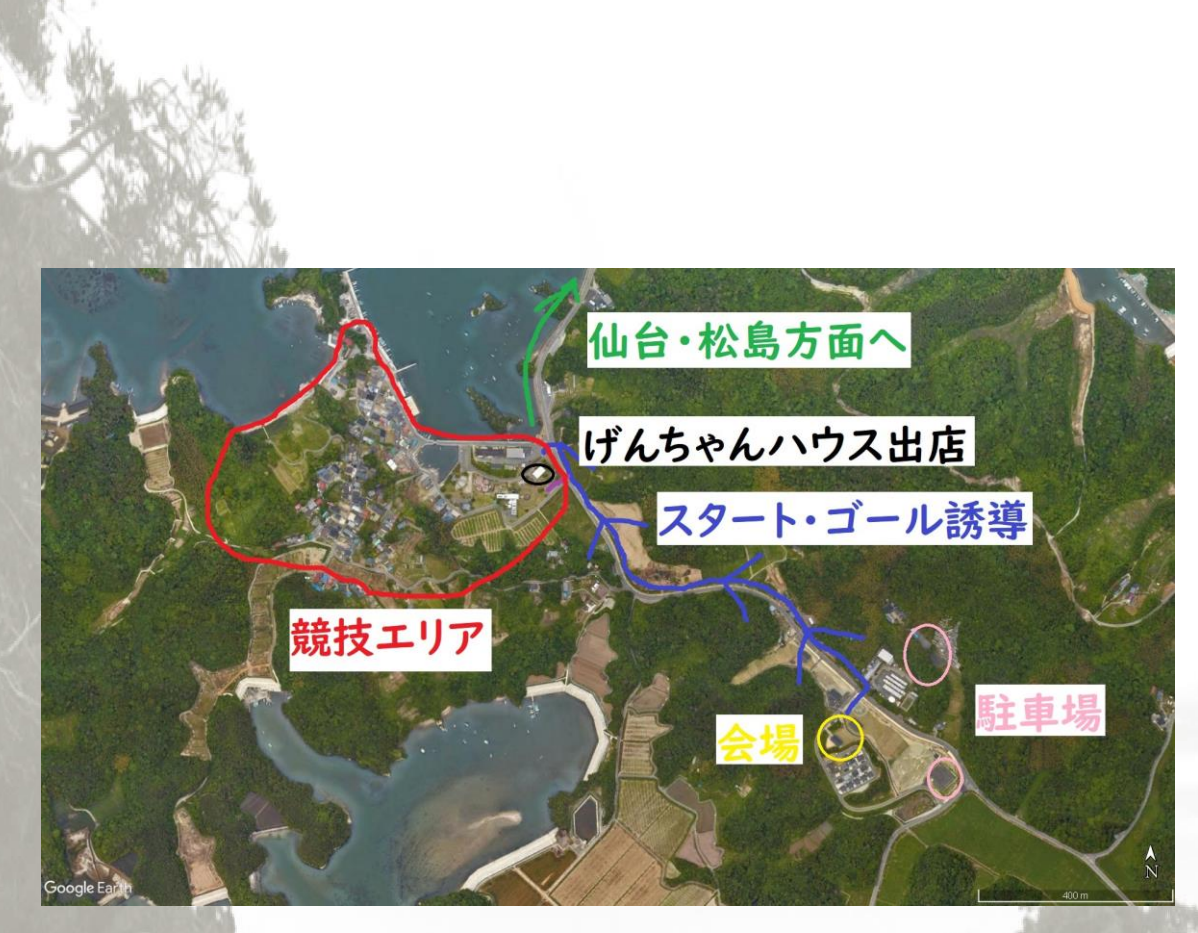

(地図データ ©2019 Google)

### 公共交通機関でご来場される場合

仙台駅から JR 仙石線「石巻行き」に乗車し、野蒜駅で降りてください。JR 仙石線の時 刻表は以下の通りです。

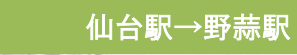

 $\cdot$  8:15 $\rightarrow$ 9:14

 $.9:30 \rightarrow 10:29$ 

・10:18→10:53(快速)

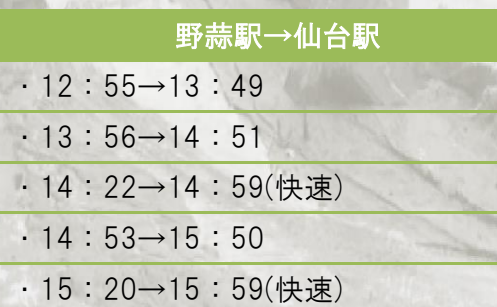

#### バス輸送

野蒜駅及び会場から大会専用のマイクロバスにご乗車頂き、順次参加者を輸送する予定 です。バスの停車位置は野蒜駅北側のロータリーです。係員がいるので指示に従ってく

ださい。輸送時刻は以下の時刻を予定しております。 ※専用のマイクロバスは一度に乗車できる人数に限りがありますので、できるだけ乗り 合わせにご協力をお願いします。

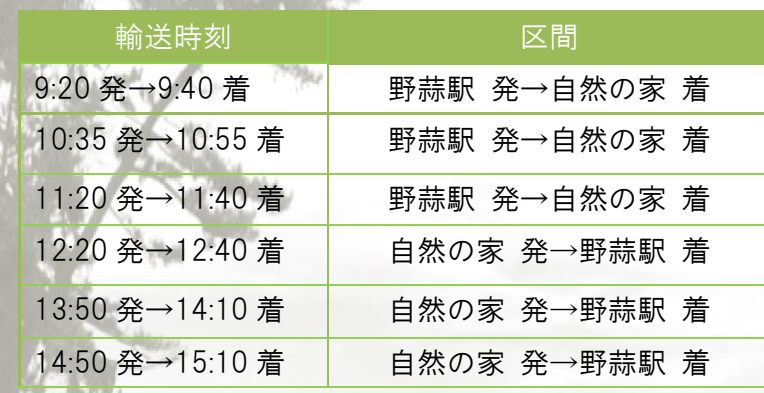

# 4. 会場レイアウト

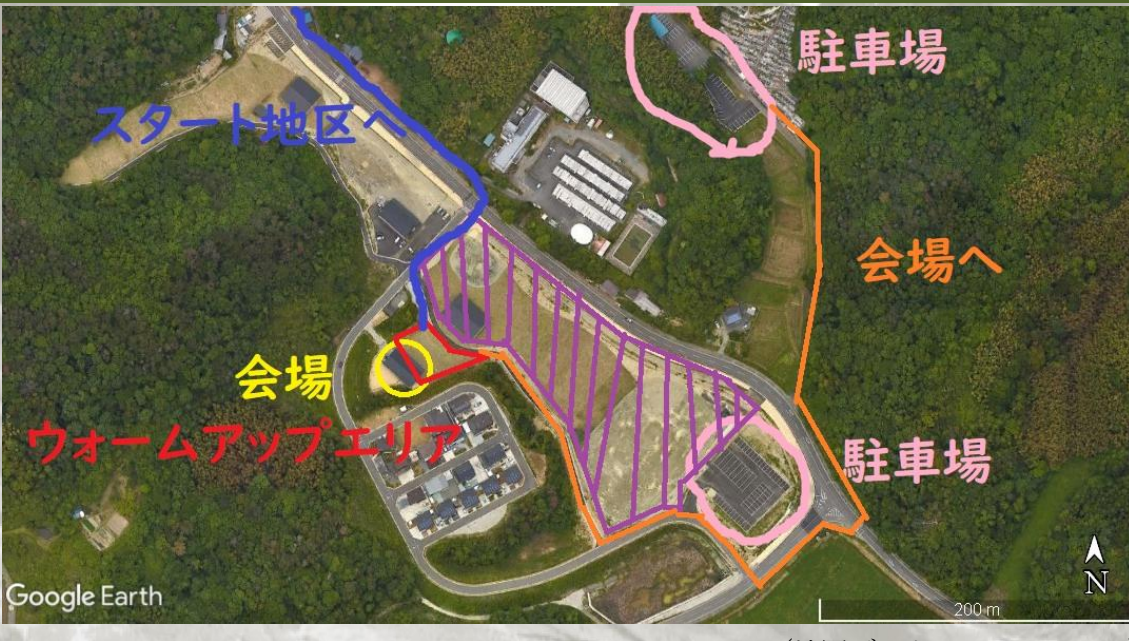

(地図データ ©2019 Google)

- ・屋内会場となります。
- ・女子更衣室はシャワー室をご利用下さい(シャワーはご利用できません)。
- ・公式掲示板を設置します。競技前に必ず確認して下さい。

# 5. 競技情報

#### 競技形式

個人によるポイントオリエンテーリング(スプリント競技) EMIT 社製電子パンチングシステムを使用

#### 使用地図

2019 年東北大学学友会オリエンテーリング部作成予定(JSSOM2007 準拠) 縮尺 : 1/4000 (1 枚目) 及び 1/1000 (2 枚目) 1 枚目と2枚目で縮尺が異なりますのでご注意ください。

等高線間隔 : 2.5m

走行可能度 : 4 段階表記

コントロール位置説明表 : JSCD2008 準拠(寸法は 15×5cm 以下)

※本大会ではフリップ式2マップ形式を採用しております。一枚目の地図の最終ポス トが二枚目の△になっているので、通過証明の取り忘れに注意して下さい(下図参照)

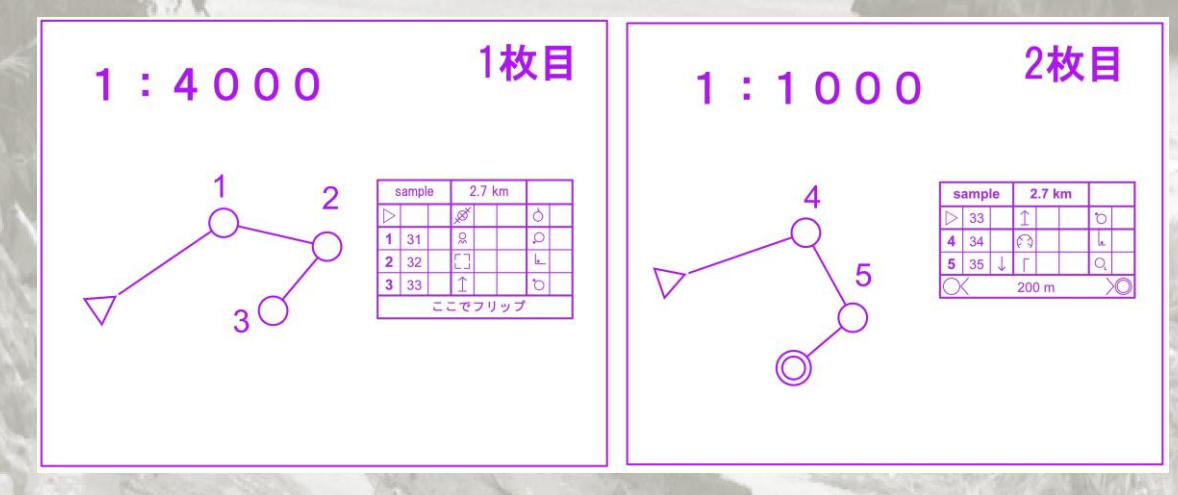

#### テレインプロフィール

本テレインは、松島湾最大の面積を誇る宮戸島に位置しており、競技は同島最大の 集落で行われる。競技エリアの大部分は、集落、縄文文化をテーマとした公園から構 成されており、概して素早いルートチョイスと走力が要求される。一方、非常に細か い読図が要求されるエリアも一部存在する。海岸からは日本三景の松島湾を眺めるこ とができ、競技者の心に束の間の休息を与えるであろう。

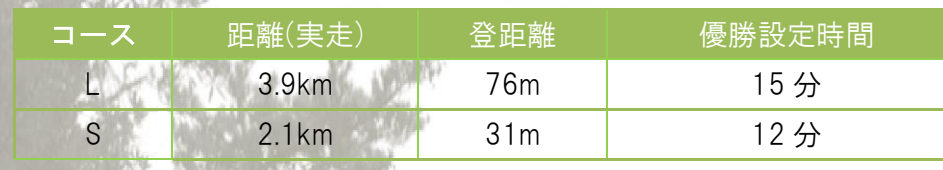

※オリエンテーリング未経験の方は S コースの参加を推奨します。

#### 競技時間

コース

競技時間は 45 分です。

#### 代走

代走を認めます。当日、受付にお申し出下さい。

#### 注意事項

### ・競技エリアには住宅地等が含まれており、一般の方々がいらっしゃいます。一般の方々 へのご迷惑とならないよう、くれぐれも気を付けて競技を行ってください。

・上記に付随してオルレ(集落内でトレッキング)を行っている一般の方々がいらっしゃ いますので、注意して競技を行ってください。

・ゼッケンを配布しますので、各自安全ピンを持参お願いします。安全ピンの販売を1 セット 50 円で行っておりますので、忘れた方は受付までお申し付けください。

・Eカードが正常に動作しなくなった場合は、バックアップラベルの記録からコントロ ールの通過が確認できれば完走といたします。バックアップラベルを紛失した場合でも、 Eカードが正常に動作してコントロールの通過が確認できれば完走となります。ただし、 Eカードおよびバックアップラベルのいずれもコントロールの通過を確認できない場 合や、Eカードを紛失した場合は失格となります。

※個人情報は大会運営にのみ使用し大会終了後は適切な形で処分致します。大会中止の 場合も参加費の返金は致しません。ご了承下さい。

7

### 6. 競技開始までの流れ

#### 開場

会場は 9:30 に開場いたします。

#### 配布物

配布物(ゼッケン、スタート地区への誘導の地図、バックアップラベル、パンフレット) をクリアファイルに入れて受付前に用意いたしますので、各自お取りください。 Eカードレンタルを申し込まれた方は、受付にお越しください。

#### 当日参加

当日参加は先着で S クラスのみ参加を受け付けます。定員に達し次第、当日申し込みの 受付を終了いたしますのでご了承ください。参加費は 1800 円となります(E カードレン タル希望の方は別途 300 円頂きます)。当日参加の出走時間は 12:30 からになります。 ※当日参加を希望される方は、可能な限りお釣りの出ないように参加費をご用意下さい。

#### Eカードのレンタル

Eカードのレンタルを事前に申し込まれた方は受付にお申し出ください。当日の貸し出 しは 300 円になります。レンタルEカードを破損、紛失された場合は弁償金として 8000 円を頂きます。またEカード番号に訂正がある方は受付までお申しつけ下さい。

#### コンパスのレンタル

受付にてコンパスのレンタルを行います。その際、保証金として 2000 円お預かりしま す。競技終了後、受付にご返却ください。コンパスの破損、紛失等がなければお預かり した保証金をお返しいたします。

# 7. 競技の流れ

スタート地区までは地図誘導(徒歩 12 分、1km)です。

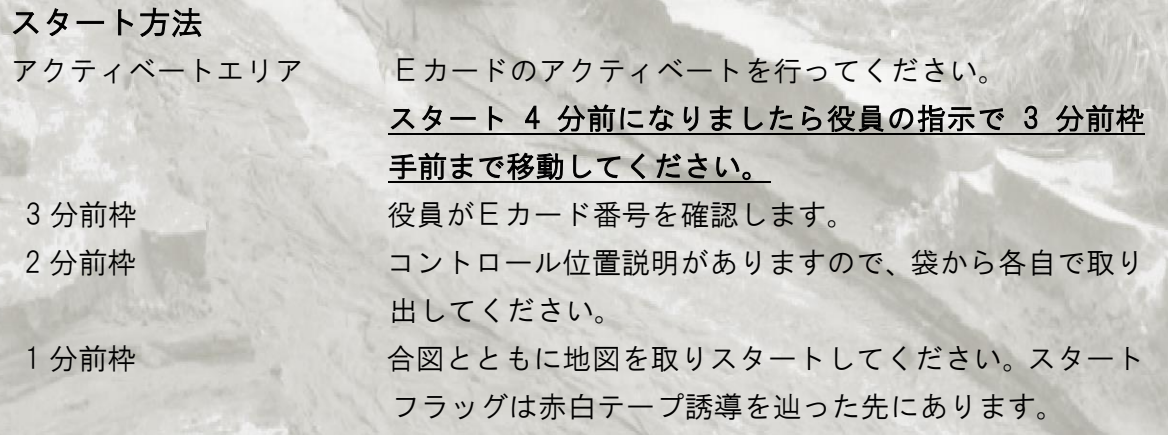

### フィニッシュ・計セン

ラストコントロールからフィニッシュまでは赤白テープ誘導です。パンチング フィニッシュになりますが、着順判定員は設けません。E カードの読み取りは会 場で行います。この際、レンタル E カードを回収します。また、競技地図の回 収は行いませんので、未出走者に地図を見せないようお願いします。

#### 遅刻した場合

遅刻枠からのスタートになります。計時は本来のスタート時刻から行います。

#### 立ち入り禁止区域

テレイン内には地図上で紫の縦線で囲われた立ち入り禁 止区域があります。現地では立ち入り禁止区域の輪郭(実 線部)に 青色テープを巻いてあります。また、テレイン内 に存在する果樹園(記号番号 412)、耕作地(記号番号 415)、 私有地(記号番号 528.1)は全て立ち入り禁止です。絶対に 立ち入らないでください。立ち入りが発覚した場合は理由 を問わず失格とします。

#### 競技中の怪我人の救助に関して

怪我人を発見した場合は速やかにお近くの役員にお知らせください。怪我人の救助は競 技よりも優先してください。

輪郭(実線)

### 8. 競技終了後の流れ

#### 成績速報

成績速報はラップセンターのライブ速報で行います。

#### 表彰

表彰は翌日の東北大学オリエンテーリング大会の表彰の前に行います。表彰対象の方で、 翌日の東北大学大会に参加されない方は受付までお申し付け下さい。後日、表彰状と景 品をお送りします。表象対象は L、S クラスの上位3名と、L クラスの女子上位3名で す。※当日参加は表彰対象には含まれません。

#### 地図販売

地図販売は 13:30 から受付にて行います。

#### 閉場

会場の閉鎖時刻は 15:30 です。

# 9. その他・注意事項

#### その他

・学連の賛助会員に対する特典として、大会当日に学連賛助会員の方は受付で申し出て 頂ければ全ポスト図を差し上げます。

#### 注意事項

### ・競技エリアには住宅地等が含まれており、一般の方々がいらっし

ゃいます。一般の方々へのご迷惑とならないよう、くれぐれも気を

### 付けて競技を行ってください。

・トレイルランニングシューズ及びピン付きシューズのご使用は禁止致します。

・ 参加者が自身あるいは他者に与えた損害について運営は一切の責任を負いかねます。

・ 本大会では傷害保険に加入していません。怪我には十分に気を付けて安全に競技を 行って下さい。

・ ゴミは各自で持ち帰っていただくようお願いします。

・ 不測の事態にて大会の開催が中止になる場合は、当日の 9:00 までに大会ホームペー ジにてお知らせします。

### 10. お問い合わせ

本大会に関するご不明な点・質問等がございましたら、下記のアドレスまでご連絡下さ  $\mathbf{L}$ 

第 42 回東北大学オリエンテーリング大会前日大会実行委員長 青芳 龍 orienteering28〇gmail.com ※〇を@に変更して下さい。